# **Aufbau eines betriebsbezogenen Produktkatalogs**

## **Deckblatt**

- Bestattungsinstitut: Name und Adresse
- Kommunikationsangaben: Telefon & Fax & Internet & Email
- Logo bzw. Bild bzw. Leitspruch?
- evtl. Leistungen auflisten
- "überreicht durch ....." ersetzt die Visitenkarte!
- Stil/Layout sollte sich in den nächsten Seiten fortsetzen.

## **evtl. Inhaltsübersicht als 2. Seite**

- mit Seitenzuordnung, besser: nach Artikel-Gruppen sortiert, z. B. I/1 = Sarg, Seite 1, II/3 = Urne, Seite 3, ..... – lässt sich leichter ergänzen, evtl. Artikel-Gruppen durch Registerblätter abgetrennt

#### **Produktauswahl**

- **Standardsortiment** mit Sarg, Urne, Bestattungswäsche, Beschläge (beim Sarg), Zubehör wie Sargkreuz, Rosenkranz auflisten (evtl. ohne Bild)

- **Sondersortiment** bzw. neue Produkte als Extra-Beilage

## **Produktbeschreibung**

- Material, Farbe, Form, Verzierung, Besonderheit, Vergänglichkeit, ....
- **Fachbegriffe** verwenden und evtl. erklären!

- Möglichkeiten: als fortlaufender Text oder in Stichpunkten mit Aufzählungspunkten oder ..... – aber immer einheitlicher Stil!

#### **Produktname**

- **Herstellername** oder **Phantasiebezeichnung** (sollte Bezug zum Produkt/zur Leistung haben)?

## **Interne Artikel-Nummer vergeben**

- kann **nummerisch bzw. alpha-nummerisch** aufgebaut sein, aber: über den PC erfassbar!

- **mehrstellig**, damit man Obergruppen und Untergruppen bilden kann
- in den Artikelgruppen jeweils freie Artikel-Nummern für neue Produkte reservieren

- **Beispiel** für nummerische Artikel-Nummer: 1000 = Särge ausgeschlagen, 2000 = Decken/Kissen,

3000 = Damen-/Herrentalare (Sterbehemden), 4000 = Urnen, ...[1000 = Eichensär-

ge, 1100 = Pappelsärge, 1200 = Kiefersärge,...)

## **evtl. Preisangabe**

- dann **Bruttopreise** wegen Endverbraucher, bei Särgen incl. Aus- und Beschlag?

- **besser:** Preise nicht direkt mit dem Bild verbinden, sondern als separate Preisliste

## **Gestaltung**

- ausgewählte Schriften: max. zwei Schriftarten und zwei Schriftgrößen (10/12 -> 14/16)
- wenig Formatierungen (fett, kursiv unterstreichen ist out!)

- Einheitliches Layout: gleicher Rand, Kopfzeile mit Firmenname, Fußzeile mit Seitenzahl, Firmenlogo, gleiche Farben, .... => **CI = Corporate Identity**

- nicht zu viele Produkte auf einer Seite (max. 2!?)

- Ordner mit Register anlegen, damit das ausgesuchte Produkt dem Auftraggeber problemlos übergeben werden kann (lässt sich leichter ergänzen)

# **Vorteile des Produktkatalogs:**

- man lernt die "eigenen Produkte" durch die Auswahl und Beschreibung besser kennen

- man muss beim Beratungsgespräch im Trauerhaus nur einen Katalog mitnehmen
- man kann ohne Probleme neue Produkte integrieren bzw. "Ladenhüter" austauschen
- man kann dem Auftraggeber die ausgesuchten Produkte "aushändigen", damit dieser Sarg oder

Urne den Verwandten und Bekannten zeigen kann - leichter Ersatz durch neuen Ausdruck möglich.

- man zeigt "Beratungskompetenz"

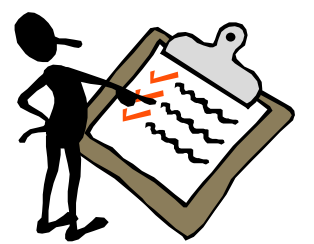

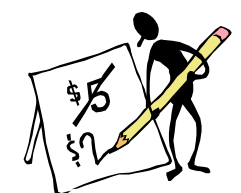

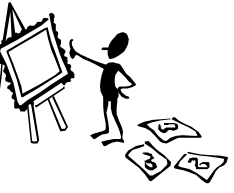